# KJABIATVPA

## Клавиатура -

— **устройство для ввода информации в компьютер и подачи управляющих сигналов. Содержит стандартный набор клавиш печатной машинки и некоторые дополнительные клавиши — управляющие и функциональные клавиши, клавиши управления курсором и малую цифровую клавиатуру.** 

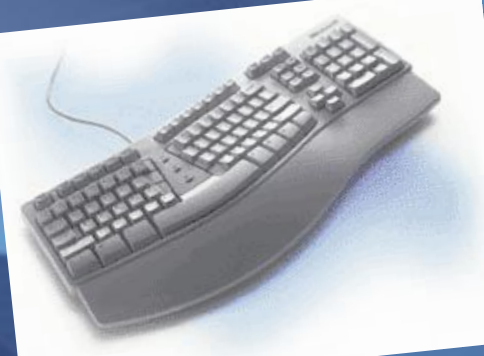

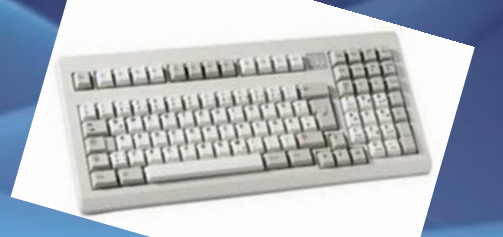

**По своему назначению клавиши на** 

**клавиатуре делятся на группы:**

- **• функциональные;**
- **• алфавитно-цифровые;**
- **• управления курсором;**
- **• цифровая панель;**
- **• специализированные.**

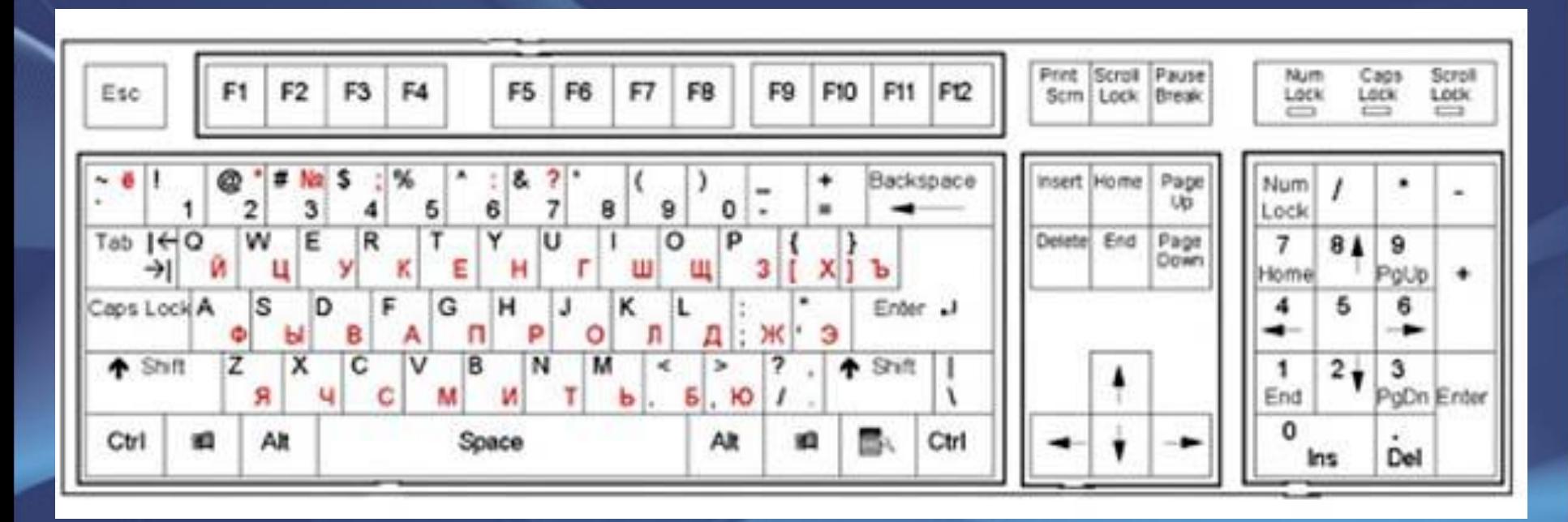

## **Функциональные клавиши**

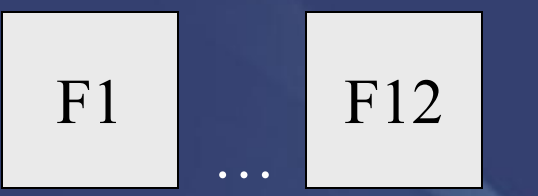

- **функциональные клавиши, в различных программах могут выполнять разные функции.**

Esc

Paus **- приостановка выполняемого действия.**

Print Scre en

e

**- создание скриншота (***изображения экрана***)**

**- отказ от исполнения команды, выход из программы, из меню.**

Scrol l Lock

**- служит для переключения режима работы в некоторых программах.**

## **Алфавитно-цифровые клавиши**

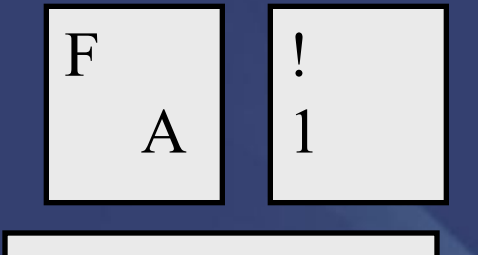

 **- алфавитно-цифровые клавиши.**

**- пробел. (служит для разделения слов)**

**- клавиша ввода.** 

ENTER

**• используют для ввода команд; • для выбора пунктов меню; • для выражения согласия на выполнение действия; • завершение абзаца** *При нажатии на клавишу* **Enter** *курсор перемещается на строчку вниз.*

## **Клавиши управления курсором**

- **клавиши перемещения курсора.**

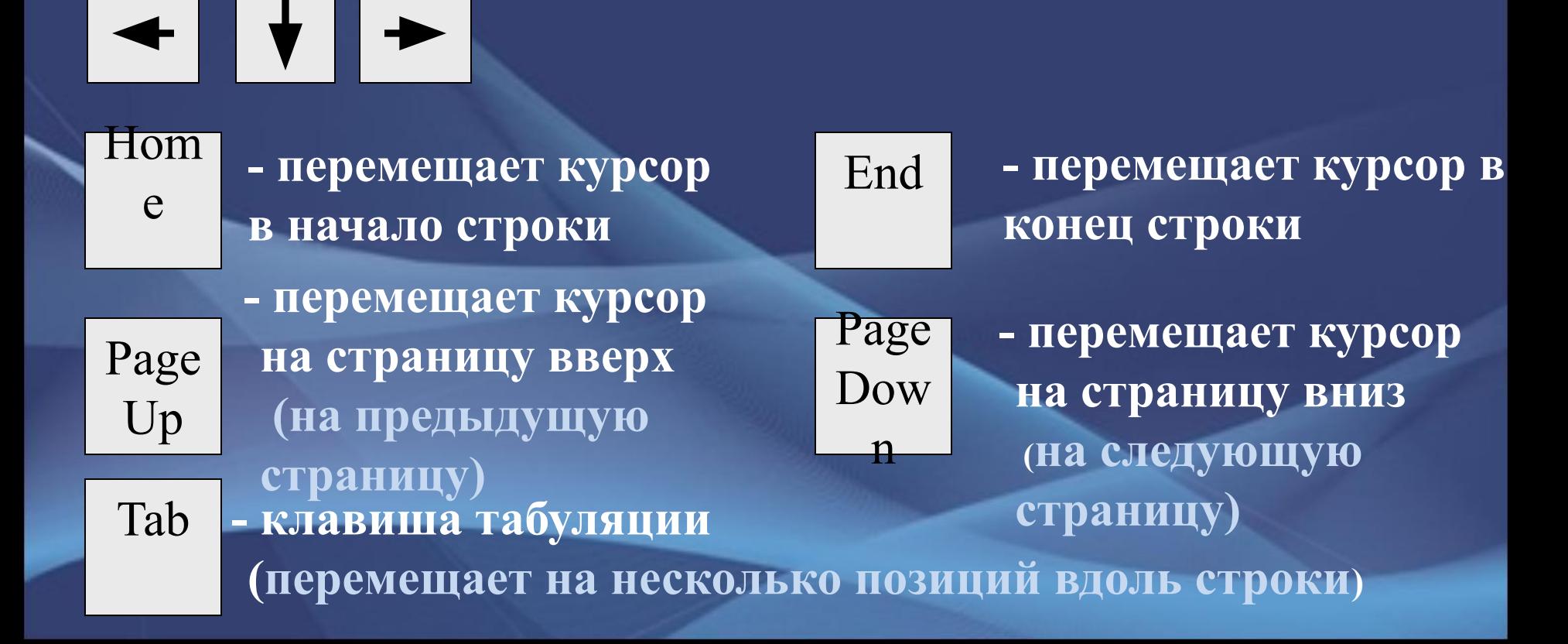

## **Клавиши Shift, Ctrl, Alt:**

- **Эти клавиши работают всегда в комбинации с другими клавишами.**
- **Shift + клавиша с буквой печатается буква, противоположная установленному режиму.** *(если включен строчный режим, то напечатается заглавная буква, если включен режим заглавных букв, то строчная).*
- *•* **Ctrl+Shift или Alt+ Shift переключение языка.**
- **Ctrl+Pause прерывание выполняемого действия.**
- **Shift+цифра в русском режиме печатает верхний правый •символ (№), в английском – верхний левый (#);**   $# \mathbb{N}^{\Omega}$

3

#### **Клавиши переключения режимов клавиатуры:** Inser t - включает и выключает режим вставки/замены. ✔ *в режиме вставки новые символы вставляются между написанными;* ✔ *в режиме замены новые символы печатаются поверх написанных;* Caps ✔*Если индикатор CapsLock* (*в верхнем правом углу* Lock ✔ *клавиатуры) горит, значит включен режим заглавных*  включает и выключает режим строчных и заглавных букв. *букв;* ✔*Если этот индикатор не горит, значит включен режим строчных букв.* Num Lock -включает и выключает цифровой режим малой клавиатуры. ✔*Если индикатор NumLock* (*в верхнем правом углу клавиатуры) горит, значит включен цифровой режим*  ✔*Если этот индикатор не горит, значит цифровой режим малой клавиатуры выключен.*

### **Клавиши удаления символов:**

#### ← Backspace (BS)

- **удаляет символ, стоящий перед курсором (слева от курсора).** *Курсор при этом смещается влево.*

#### Delete

- удаляет символ справа от курсора или над курсором. *Курсор при этом остается на месте.*

**режим этой клавиатуры переключает клавиша Num Lock. Если включен цифровой режим, то клавиши можно использовать для набора чисел, если цифровой режим выключен, то эти клавиши выполняют вторую функцию, например: клавиша с цифрой 1 (End) – перемещение в конец строки; клавиша 6 ( ) – перемещение курсора вправо и т. п.**

**Цифровая клавиатура**

**Цифровая (малая) клавиатура расположена с** 

**правого края. Как было сказано выше, цифровой** 

### **Название некоторых символов**

- **• / косая черта (слэш);**
- • **-** апостроф;
- **• & амперсенд;**
- **• \$ доллар;**
- **• ~ тильда;**
- **• @ коммерческое 'эт' (или лягушка);**
- **• ( ) 'открытая' 'закрытая' скобка;**
- **• [ ] 'открытая' 'закрытая' квадратная скобка;**
- **• {} 'открытая' 'закрытая' фигурная скобка**
- **• < > знак 'меньше' 'больше';**
- **• подчеркивание;**
- **• \ оборотная косая черта (бэкслэш);**
- **• # решетка;**
	- **• " кавычки;**
	- **• ^ крышка;**
	- **• \* -звездочка;**

- **• Windows + Tab производит переключение активного окна в неактивное (неактивное окно при этом не открывается)**
- **• Windows + E запускает программу «Проводник».**
- **• Windows + F поиск файлов.**
- **• Windows + R открытие окна «Выполнить» (аналогично командной строке MS DOS)**
- **• Windows + M cвернуть все окна (эта функция не работает если открыто диалоговое окно например, «Открыть файл».**
- **• Windows + Shift + M разворачивает все окна.**
- **• Windows + D сворачивает все окна включая диалоговые, при повторном нажатии окна разворачиваются.**
- **• Windows + Pause(Break) вызов окна «Свойства системы».**

**Кроме стандартных клавиатур есть и другие, которые отличаются дизайном, количеством клавиш, материалом изготовления. Виды клавиатур**

- **• Эргономичные**
- **• Мультимедийные**
- **• Мобильные**
- **• Игровые**
- **• Дизайнерские**
- **• Лазерные**

## **Эргономичные клавиатуры**

 **Обеспокоенные состоянием здоровья пользователей, много времени проводящих за компьютером, производители все чаще выпускают такие модели клавиатур, форма корпуса и взаимное расположение клавиш на которых соответствуют естественному положению рук человека. Практически все эргономичные клавиатуры имеют встроенный упор для ладоней (обычно несъемный, но возможны варианты). Ряды алфавитных клавиш на них разделены и развернуты друг относительно друга, в результате чего их расположение становится Vобразным, а вся клавиатура имеет S-образную форму.** 

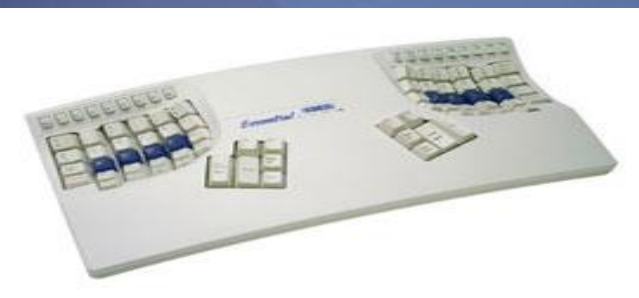

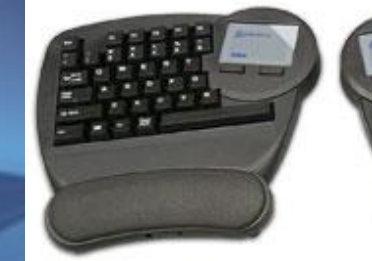

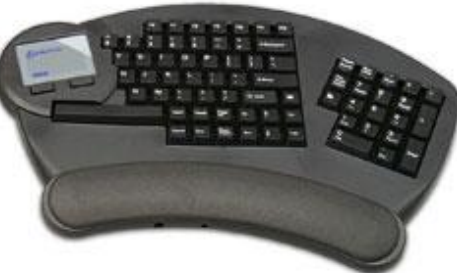

## **Мультимедийные**

 **Мультимедийная компьютерная клавиатура, способная управлять громкостью звука и сетевым поведением компьютера.** 

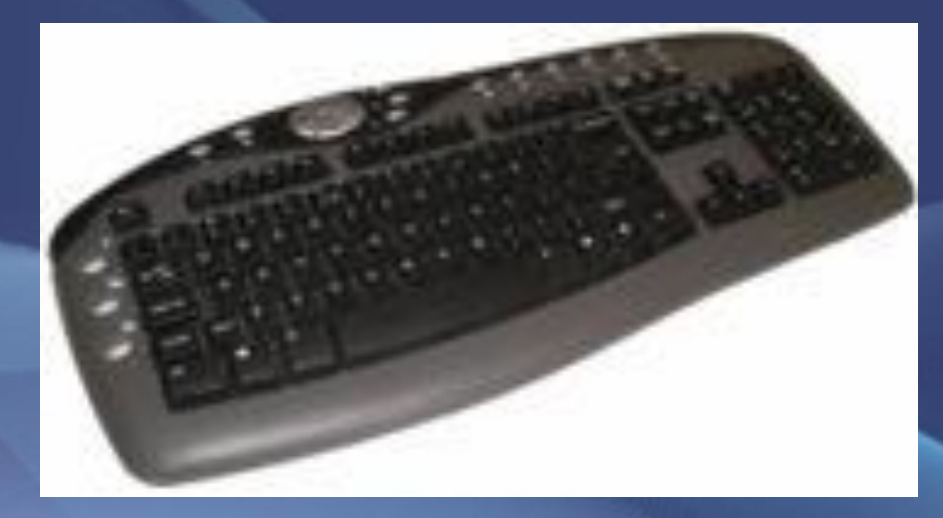

 **Они предназначены для использования в паре с карманным компьютером, коммуникатором или ультрапортативным ноутбуком (то есть с теми устройствами, собственная клавиатура которых для набора текста неоптимальна) и для удобства переноски складываются или даже сворачиваются в трубочку**.

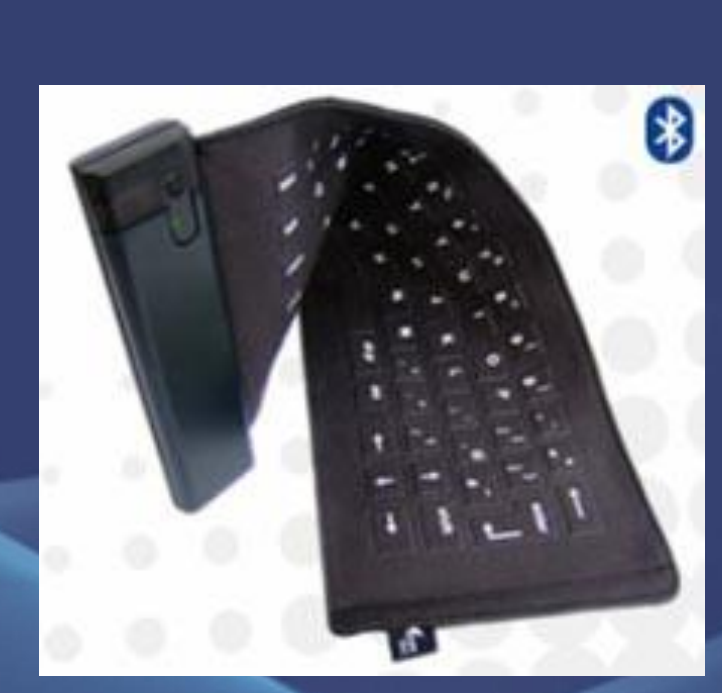

## **Мобильные**

## **Игровые**

 Для геймеров-энтузиастов выпускают специальные модели с коротким ходом клавиш и богатым набором дополнительных кнопок.

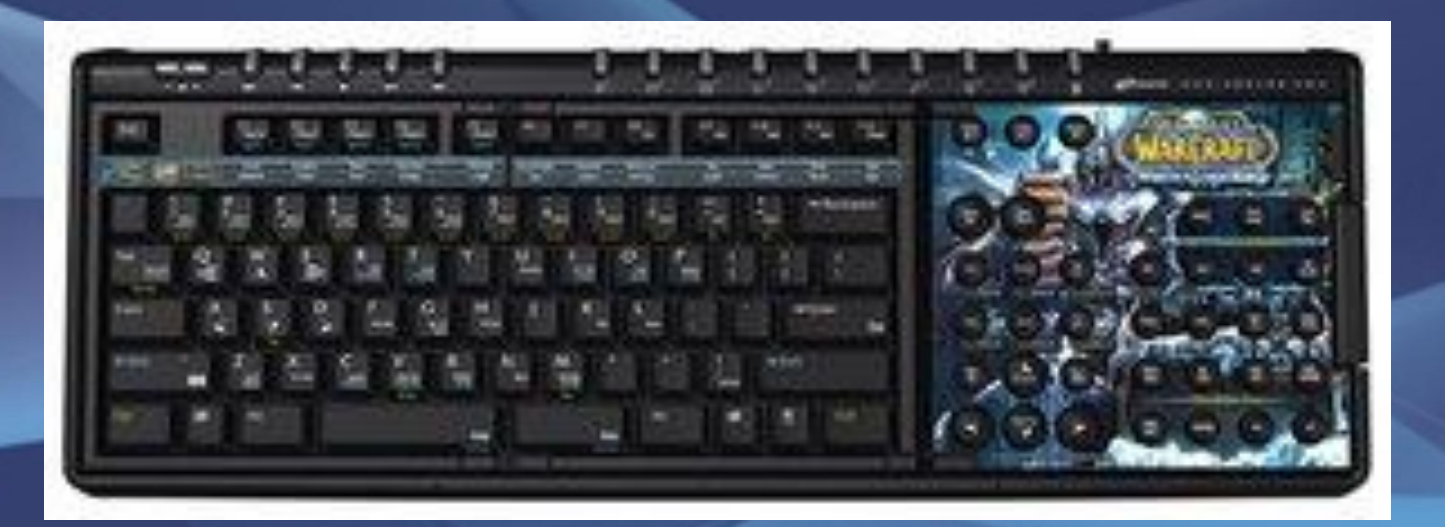

 **Для особо требовательных к внешнему виду техники пользователей существуют эксклюзивно оформленные модели клавиатур. В эпоху повального увлечения моддингом и тюнингом всего и вся разнообразие «доработанных» клавиатур поражает воображение. Металл, силикон, стекло, фарфор, мех, кожа, стразы, береста и дерево, роспись... Многие компании специализируются на создании необычных клавиатур, нанося на эти компьютерные аксессуары аэрографию и даже раскрашивая их «под хохлому».** 

## **Дизайнерские**

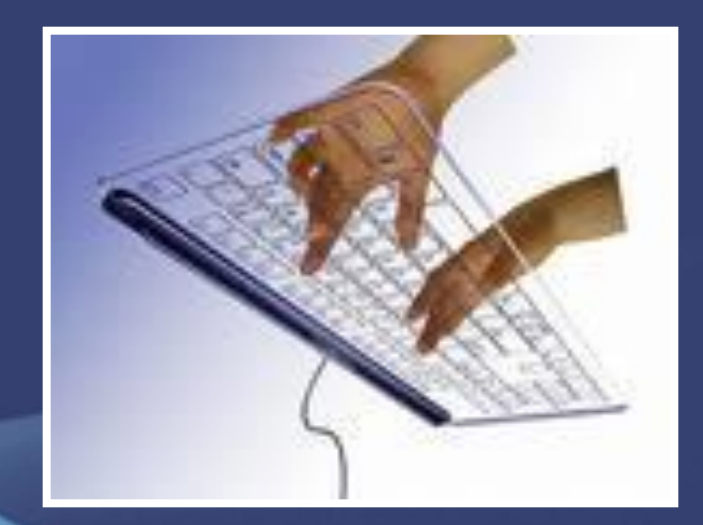

 **Единственным осязаемым компонентом такой клавиатуры является компактная «коробочка» проектора. Испускаемый ею луч света «рисует» клавиши на поверхности стола, а инфракрасные датчики следят за тем, когда и какую из них «нажимает» пользователь. Стоят такие устройства дорого, а удобство пользования ими пока что оставляет желать лучшего: они не поддерживают печать с высокой скоростью.** 

## **Лазерные**

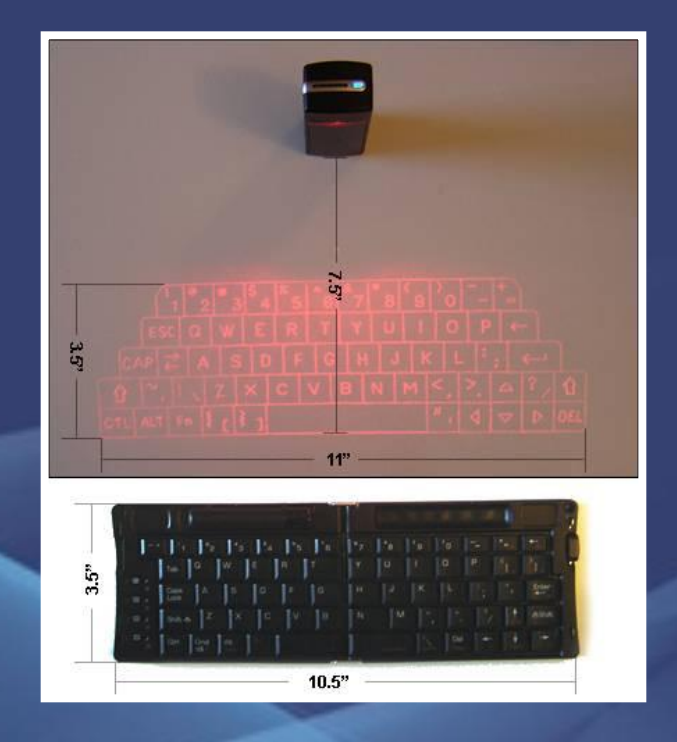